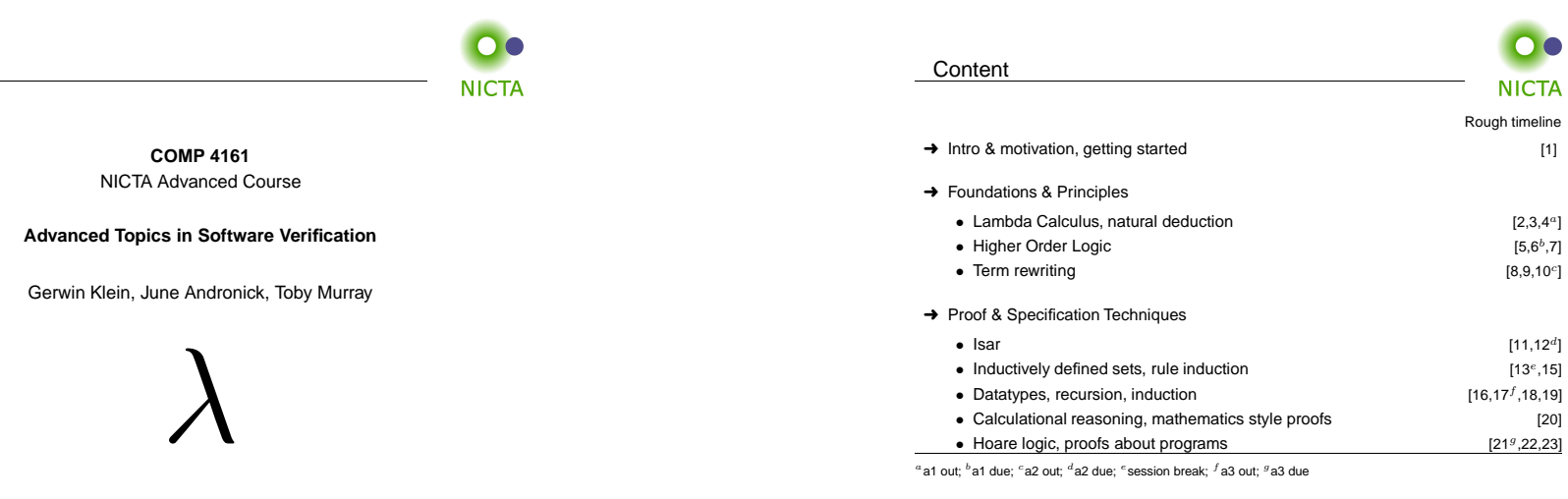

**Slide 3**

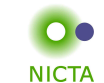

# $\lambda$ -calculus

## **Alonzo Church**

- $\rightarrow$  lived 1903–1995
- → supervised people like Alan Turing, Stephen Kleene<br>→ formous for Church Turing thesis, lambda seleulus
- ➜ famous for Church-Turing thesis, lambda calculus, first undecidability results
- $\rightarrow$  invented  $\lambda$  calculus in 1930's

#### λ**-calculus**

- → originally meant as foundation of mathematics
- $\rightarrow$  important applications in theoretical computer science
- $\rightarrow$  foundation of computability and functional programming

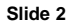

1

 $\rightarrow$  Write your own theory file, look at some theorems in the library, try 'find theorem'  $\rightarrow$  How many theorems can help you if you need to prove something like "Suc(Suc x))"? → What is the name of the theorem for associativity of addition of natural numbers in the

**Slide <sup>1</sup>**

**NICTA** 

Exercises for last time

library?

➜ Download and install Isabelle from

→ Switch on X-Symbol in ProofGeneral

http://mirror.cse.unsw.edu.au/pub/isabelle/

→ Step through the demo files from the lecture web page

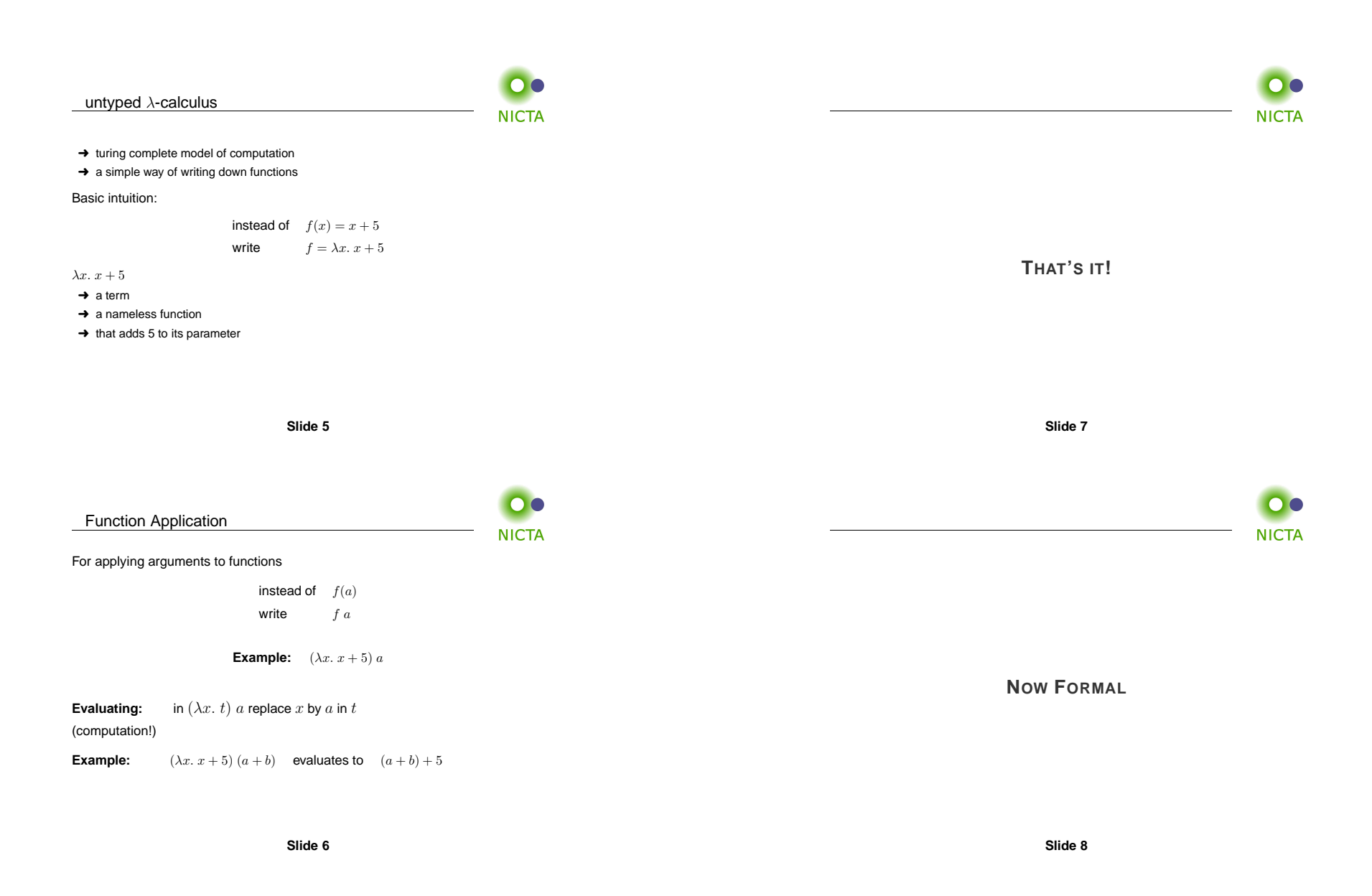

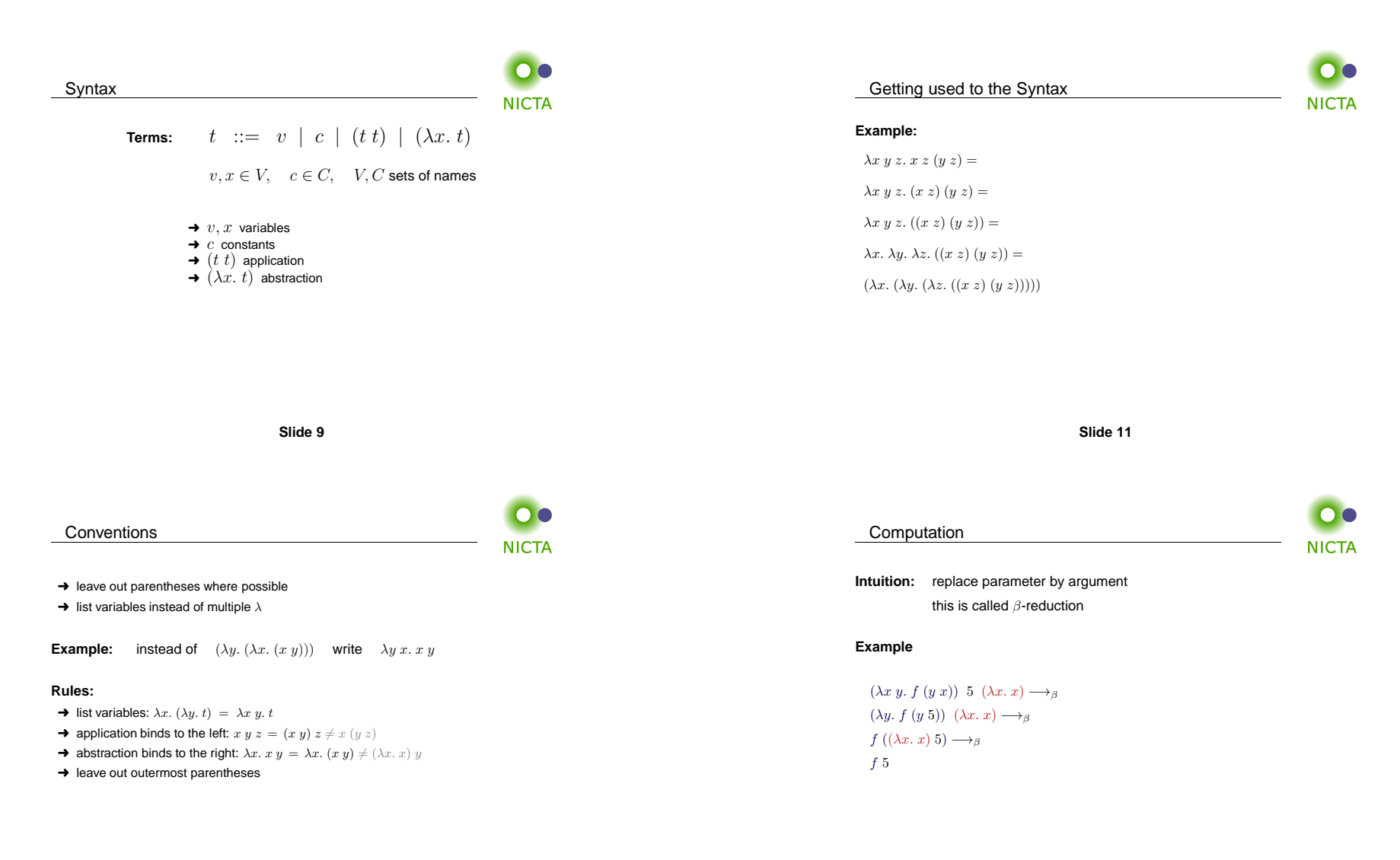

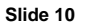

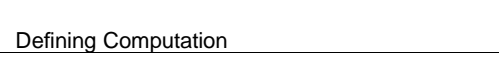

**NICTA** 

# $\beta$  reduction:

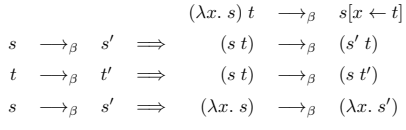

Still to do: define  $s[x \leftarrow t]$ 

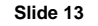

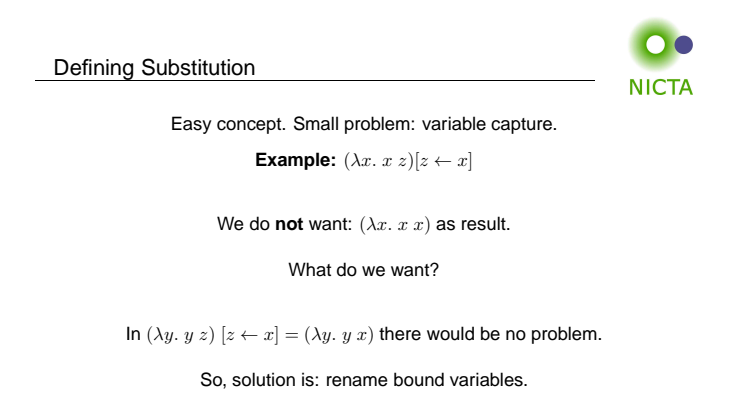

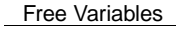

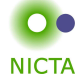

**Bound variables:** in  $(\lambda x. t)$ ,  $x$  is a bound variable.

**Free variables** <sup>F</sup> <sup>V</sup> of <sup>a</sup> term:

 $FV(x) = \{x\}$  $FV(c) = \{\}$  $FV(s t) = FV(s) \cup FV(t)$  $FV(\lambda x. t) = FV(t) \setminus \{x\}$ 

**Example:**  $FV$  (  $\lambda x. (\lambda y. (\lambda x. x) y) y x$  ) = {y}

Term *t* is called **closed** if  $FV(t) = \{\}$ 

Our problematic substitution example,  $(\lambda x. x z)[z \leftarrow x]$ , is problematic because<br>the bound veriphle  $x$  is a free veriphle of the repleasement term "-" the bound variable  $x$  is a free variable of the replacement term " $x$ ".

**Slide 15**

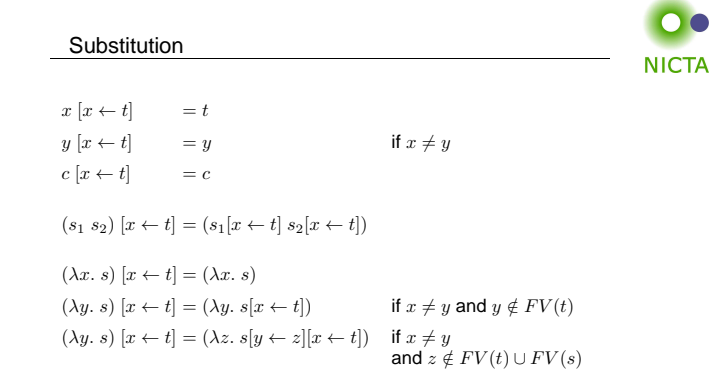

**Slide <sup>14</sup>**

### Substitution Example

 $\bullet$   $\bullet$ **NICTA** 

- $(x (\lambda x. x) (\lambda y. z x))[x \leftarrow y]$
- $=$   $(x[x \leftarrow y])$   $((\lambda x. x)[x \leftarrow y])$   $((\lambda y. z x)[x \leftarrow y])$
- $= y (\lambda x. x) (\lambda y'. z y)$

# $\alpha$  Conversion

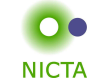

## ${\bf E}$ quality in Isabelle is equality modulo  $\alpha$  conversion:

if  $s =_{\alpha} t$  then  $s$  and  $t$  are syntactically equal.

**Slide 19**

#### **Examples:**

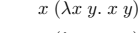

- $=_{\alpha}$  x ( $\lambda y \, x. \, y \, x$ )
- $=_{\alpha}$  x ( $\lambda z$  y. z y)
- $\neq_{\alpha}$  z ( $\lambda z$  y. z y)  $\neq_{\alpha}$  x ( $\lambda x \, x. \, x \, x$ )

**Slide <sup>17</sup>**

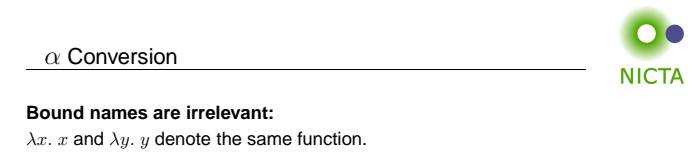

# $\alpha$  conversion:

 $s =_{\alpha} t$  means  $s = t$  up to renaming of bound variables.

$$
\begin{array}{cccc} & (\lambda x. \ t) & \longrightarrow_{\alpha} & (\lambda y. \ t[x \leftarrow y]) \ \text{if} \ y \notin FV(t) \\ & & t & \longrightarrow_{\alpha} & s' & \Longrightarrow & (s \ t) & \longrightarrow_{\alpha} & (s' \ t) \\ & & t & \longrightarrow_{\alpha} & t' & \Longrightarrow & (s \ t) & \longrightarrow_{\alpha} & (s \ t') \\ & & s & \longrightarrow_{\alpha} & s' & \Longrightarrow & (\lambda x. \ s) & \longrightarrow_{\alpha} & (\lambda x. \ s') \end{array}
$$

 $s = \alpha t$  iff  $s \longrightarrow_{\alpha}^* t$  $(\longrightarrow_{\alpha}^*$  = transitive, reflexive closure of  $\longrightarrow_{\alpha}$  = multiple steps)

**Slide 18**

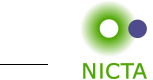

 $\overline{\phantom{a}}$ 

We have defined  $\beta$  reduction:  $\longrightarrow_\beta$ 

Back to  $\beta$ 

Some notation and concepts:

- $\rightarrow \beta$  conversion:  $s =_\beta t$  iff  $\exists n. s \rightarrow^*_{\beta} n \wedge t \rightarrow^*_{\beta} n$
- $\rightarrow t$  is **reducible** if there is an s such that  $t \rightarrow_{\beta} s$
- $\rightarrow$   $(\lambda x. s) t$  is called a **redex** (reducible expression)
- $\rightarrow$  t is reducible iff it contains a redex
- $\rightarrow$  if it is not reducible,  $t$  is in **normal form**

# Does every  $\lambda$  term have a normal form?

**No!**

#### **Example:**

 $\beta$  reduction is confluent

 $(\lambda x. x x) (\lambda x. x x) \rightarrow<sub>\beta</sub>$  $(\lambda x. x x) (\lambda x. x x) \longrightarrow_{\beta}$  $(\lambda x. x x) (\lambda x. x x) \rightarrow_{\beta} \dots$  **NICTA** 

**NICTA** 

(but:  $(\lambda x \ y. \ y) ((\lambda x. \ x \ x) (\lambda x. \ x \ x)) \rightarrow_{\beta} \lambda y. \ y)$ 

# $\lambda$  **calculus** is not terminating

**Slide <sup>21</sup>**

s

 $x$ ,  $y$ 

t

**Order of reduction does not matter for resultNormal forms in** <sup>λ</sup> **calculus are unique**

**Confluence:**  $s \longrightarrow_{\beta}^* x \wedge s \longrightarrow_{\beta}^* y \Longrightarrow \exists t. \ x \longrightarrow_{\beta}^* t \wedge y \longrightarrow_{\beta}^* t$ 

∗∗⁄ \\*

∗∗ ∕\*

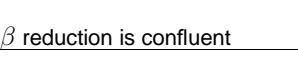

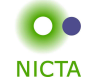

## **Example:**

 $(\lambda x \ y. \ y) ((\lambda x. \ x \ x) \ a) \longrightarrow_{\beta} (\lambda x \ y. \ y) \ (a \ a) \longrightarrow_{\beta} \lambda y. \ y$  $(\lambda x \ y. \ y) ((\lambda x. \ x \ x) \ a) \rightarrow_{\beta} \lambda y. \ y$ 

**Slide 23**

# $\eta$  Conversion

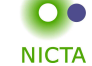

**Another** case of trivially equal functions:  $t = (\lambda x. t x)$ 

$$
\begin{array}{cccc}\n\text{Definition:} & s & \longrightarrow_{\eta} & s' & \longrightarrow_{\eta} & s' & \longrightarrow_{\eta} & t & \text{if } x \notin FV(t) \\
t & \longrightarrow_{\eta} & t' & \longrightarrow_{\eta} & (s \ t) & \longrightarrow_{\eta} & (s \ t') \\
s & \longrightarrow_{\eta} & s' & \longrightarrow_{\eta} & (\lambda x. \ s) & \longrightarrow_{\eta} & (\lambda x. \ s') \\
s =_{\eta} t & \text{iff } \exists n. \ s \longrightarrow_{\eta}^{*} n \land t \longrightarrow_{\eta}^{*} n\n\end{array}
$$

**Example:**  $(\lambda x. f x) (\lambda y. g y) \rightarrow_{\eta} (\lambda x. f x) g \rightarrow_{\eta} f g$ 

 $\rightarrow$   $\eta$  reduction is confluent and terminating.

 $\rightarrow$   $\rightarrow$ <sub> $\beta\eta$ </sub> is confluent.

 $→$ <sub>βη</sub> means  $→$ <sub>β</sub> and  $→$ <sub>η</sub> steps are both allowed.<br>→ Equality in Isabelle is also modulo η conversion.

**Slide <sup>24</sup>**

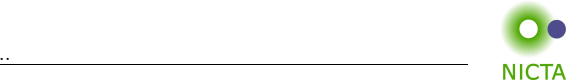

 $\boldsymbol{\mathsf{Equality}}$  in Isabelle is modulo  $\alpha$ ,  $\beta$ , and  $\eta$  conversion.

We will see later why that is possible.

#### **Slide 25**

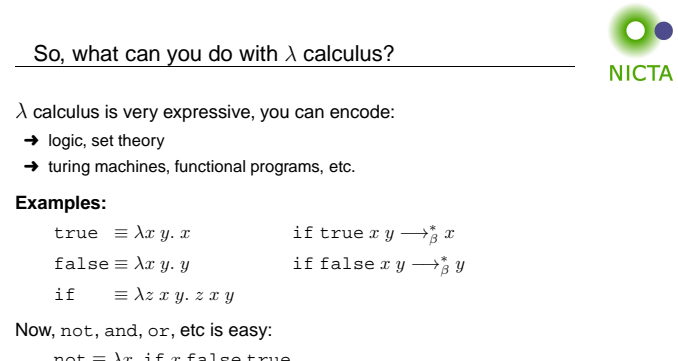

```
not \equiv \lambda x. if x false true
and \equiv \lambda x \ y. if x \ y false
or \equiv \lambda x y. if x true y
```
In fact

**Slide 26**

## More Examples

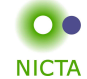

#### **Encoding natural numbers (Church Numerals)**

 $0 \equiv \lambda f \; x. \; x$  $1 \equiv \lambda f \; x. \; f \; x$ 2  $\equiv \lambda f \; x. \; f \; (f \; x)$  $3 \equiv \lambda f \; x. \; f \; (f \; (f \; x))$ . . .

Numeral  $n$  takes arguments  $f$  and  $x$ , applies  $f$   $n$ -times to  $x$ .

 $\texttt{iszero} \equiv \lambda n.\ n\ (\lambda x.\ \texttt{false})\ \texttt{true}$ succ  $\equiv \lambda n \, f \, x. f \, (n \, f \, x)$ add  $\equiv \lambda m \; n. \; \lambda f \; x. \; m \; f \; (n \; f \; x)$ 

**Slide <sup>27</sup>**

## Fix Points

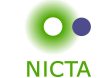

 $(\lambda x f. f (x x f)) (\lambda x f. f (x x f)) t \longrightarrow_{\beta}$  $(\lambda f. f ((\lambda x f. f (x x f)) (\lambda x f. f (x x f)) f)) t \longrightarrow_{\beta}$  $t \; ((\lambda x \; f. \; f \; (x \; x \; f)) \; (\lambda x \; f. \; f \; (x \; x \; f)) \; t)$ 

 $\mu = (\lambda x f. f (x x f)) (\lambda x f. f (x x f))$  $\mu t \longrightarrow_{\beta} t (\mu t) \longrightarrow_{\beta} t (t (\mu t)) \longrightarrow_{\beta} t (t (t (\mu t))) \longrightarrow_{\beta} \ldots$ 

 $(\lambda x f. f (x x f)) (\lambda x f. f (x x f))$  is Turing's fix point operator

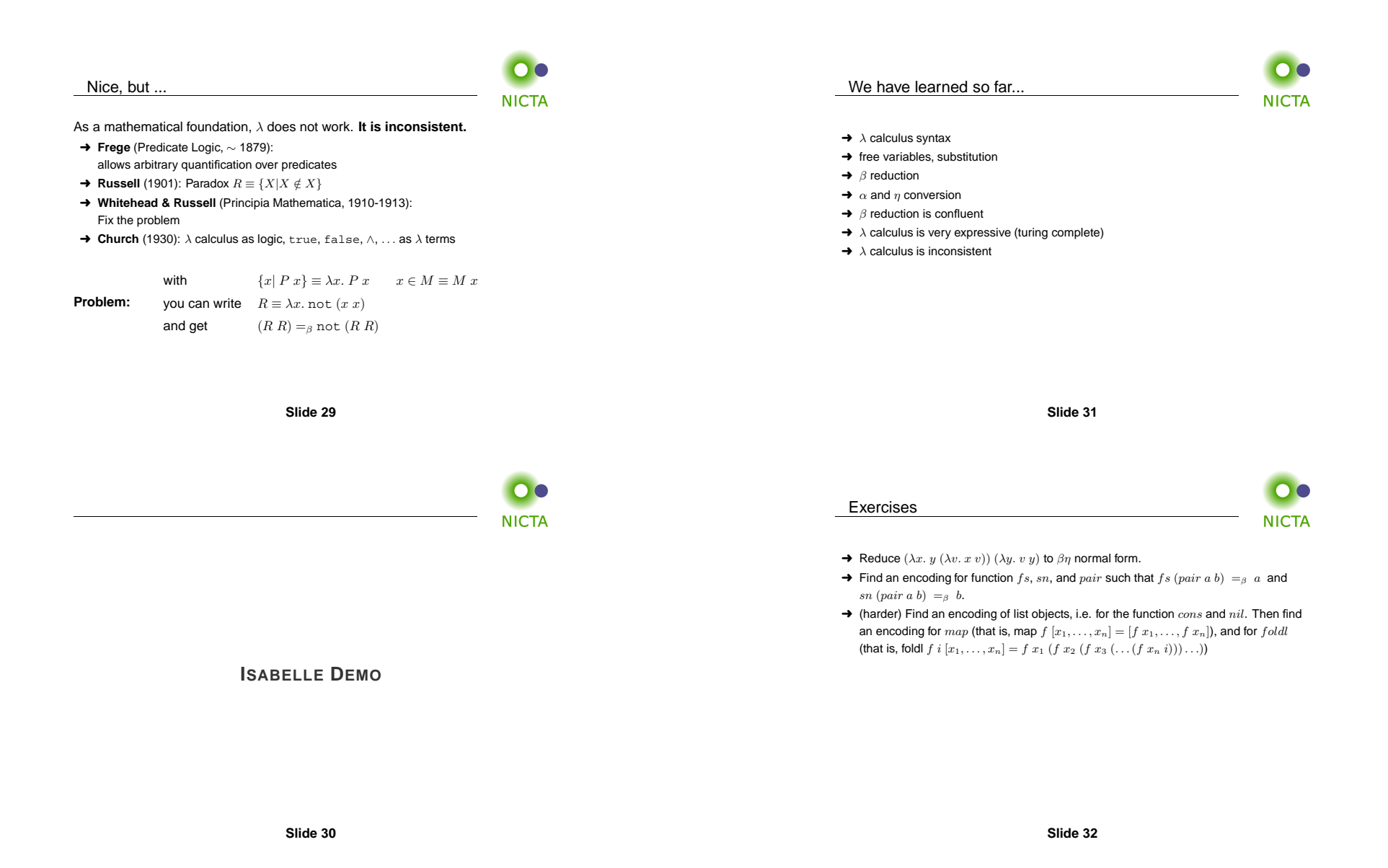